# **Promethean**

# **MINT – Tipps für die Praxis**

Spezielle Werkzeuge für den MINT-Unterricht mit dem ActivPanel

## **Mathematik**

Bei der Software ActivInspire sind digitales Lineal, Geodreieck, Zirkel, Würfel, Formeleditor und viele weitere mathematische Werkzeuge sofort einsatzbereit. Nutzen Sie vorgefertigte Graphen, Lineaturen und geometrische Formen.

Bereiten Sie Tafelbilder in Ruhe Zuhause vor und profitieren Sie durch den Fokus auf Ihre Schüler, da ein aufwendiger Tafelanschrieb im Unterricht entfällt.

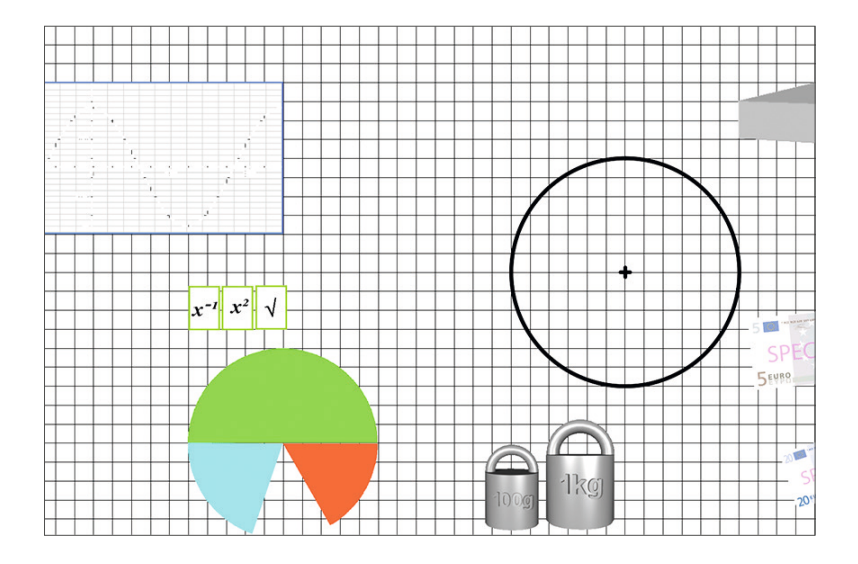

### **Informatik**

Programmieren Sie oder Ihre Schüler gemeinsam an der Tafel, ob unter Windows oder als App-Programmierung. Visualisieren und besprechen Sie Programmcodes und versehen Sie Bildschirmansichten direkt mit Anmerkungen und Notizen.

Mittels einer Bluetooth-Schnittstelle können Programmbefehle direkt an einen Roboter gesendet werden. So wird Programmieren zu einem gemeinsamen, nachvollziehbaren und produktiven Erlebnis.

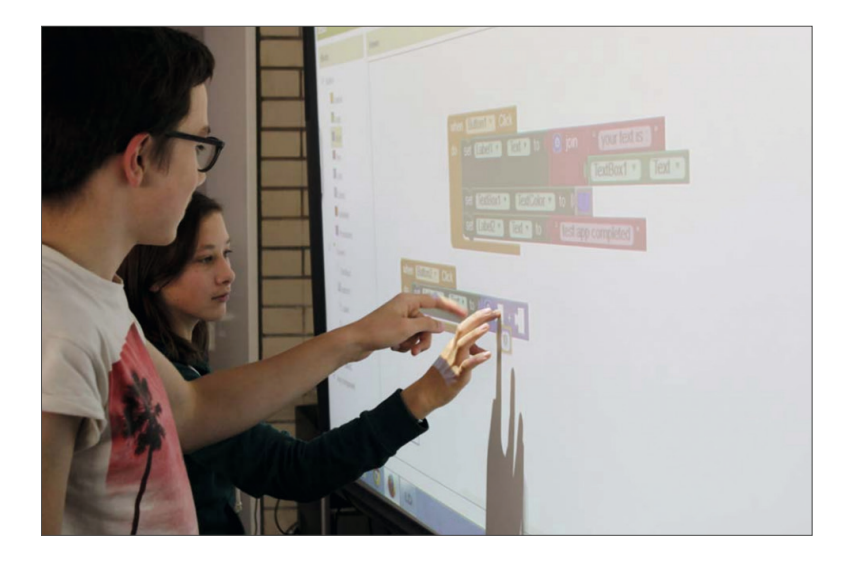

#### **Naturwissenschaften**

Ob digitales Periodensystem in der Chemie, Abbildungen von Magneten und Schaltsystemen in der Physik oder Darstellungen von Zellen und Sinnesorganen in der Biologie – Bildmaterial und fertige Tafelbilder gibt es für alle Fächer der Naturwissenschaften in ausreichendem Umfang.

Nutzen Sie Ihr Tablet, um mit der eingebauten Kamera Zeichnungen und Konstruktionen auf die digitale Tafel zu spiegeln. Oder filmen Sie damit Experimente. Durch die Übertragung des Bildes auf die Tafel wird der gesamte Prozess visualisiert. Vom Video dienen einzelne Bilder oder Filmsequenzen zur Analyse des Versuchsaufbaus.

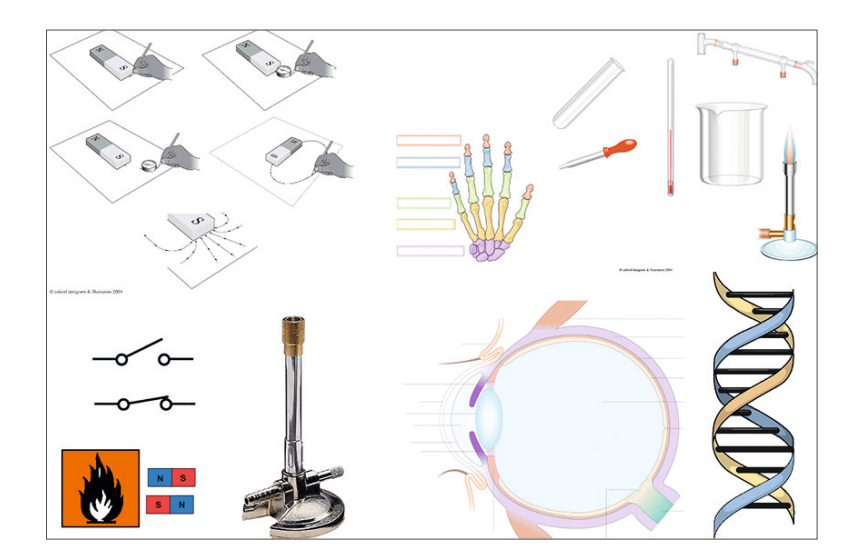

## **Technik**

Veranschaulichen Sie den Prozess oder die Herstellung von Produkten durch digitale Abbildungen und Anleitungen in Form von Videos oder Bildern. Senden Sie Instruktionen und Informationen direkt an die einzelnen Geräte Ihrer Schüler.

Nutzen Sie mehrdimensionale Bilder um den Aufbau von Produkten via Zoom zu vergrößern oder Objekte von verschiedenen Blickwinkeln aus zu betrachten.

Erstellen Sie Tafelbilder zum Gebrauch von Werkzeugen, Konstruktionsanleitungen und Sicherheitshinweisen und adaptieren Sie Änderungen und Fortführungen für die nächste Unterrichtsstunde online oder offline.

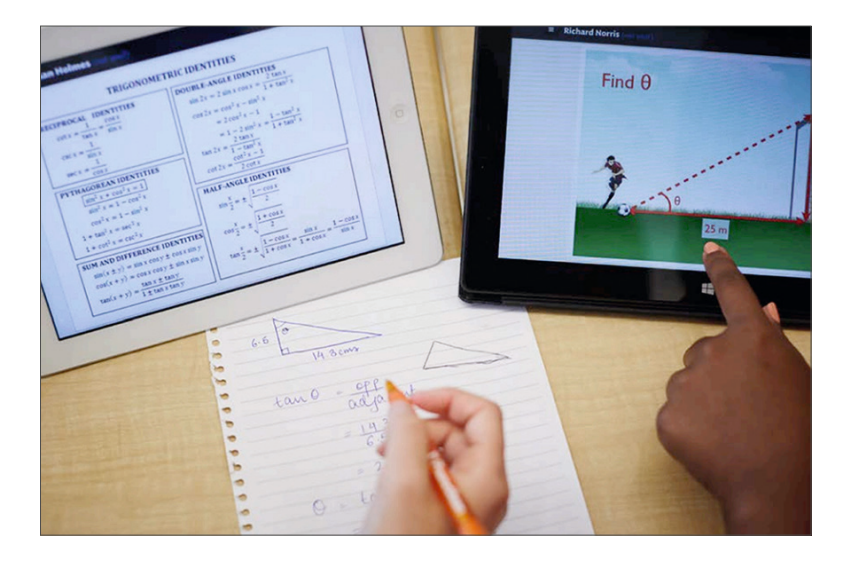